## **Преобразователи измерительные многофункциональные АЕТ100, АЕТ200, АЕТ300, АЕТ400 с установленной опцией 04 – имеющие два независимых интерфейса RS-485: «RS-485-1» и «RS-485-2».**

В преобразователях АЕТ (далее преобразователь) с установленной опцией 04 возможна работа по двум независимым линиям связи стандарта RS-485 через интерфейсы «RS-485-1» и «RS-485-2» преобразователя.

Конфигурирование преобразователя производится с помощью компьютера, подключенного к интерфейсу «RS-485-2» с помощью программы «SetComplex 3» (далее программа).

Внешний вид основного окна программы с загруженным файлом преобразователя с опцией 04 показан на рисунке 1;

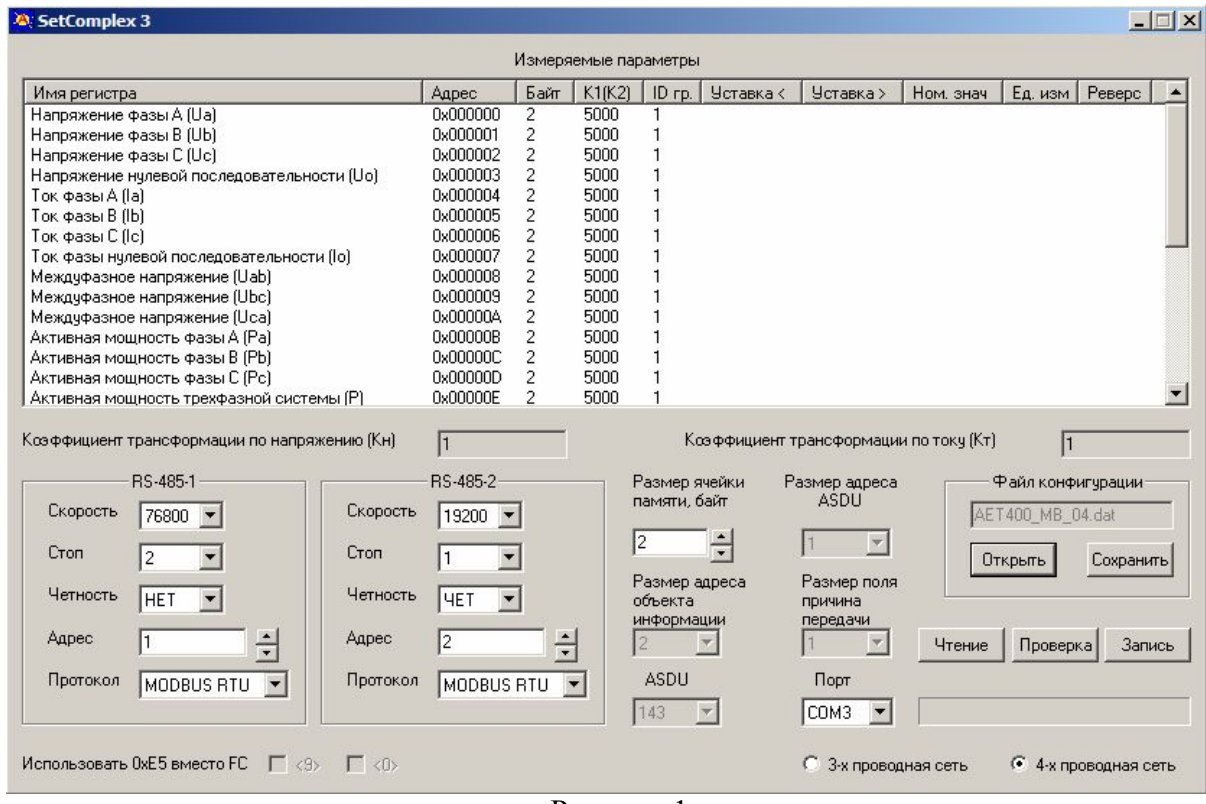

Рисунок 1

В областях «RS-485-1» и «RS-485-2» устанавливаются необходимые для работы параметры интерфейсов RS-485 преобразователя.

В поле «Протокол» области «RS-485-1» выбирается протокол передачи данных из ряда: «MODBUS ASCII», «MODBUS RTU», «МЭК-101».

В поле «Протокол» области «RS-485-2» выбирается протокол передачи данных из ряда: «MODBUS ASCII», «MODBUS RTU», «МЭК-101», «ExtDev».

В поле «Адрес» областей «RS-485-1» и «RS-485-2» устанавливается адрес подключенного преобразователя для работы на объекте. При изготовлении во всех преобразователях для обоих интерфейсов установлен адрес «1».

При выборе для интерфейса «RS-485-2» протокола «ExtDev» окно программы принимает вид приведенный на рисунке 2.

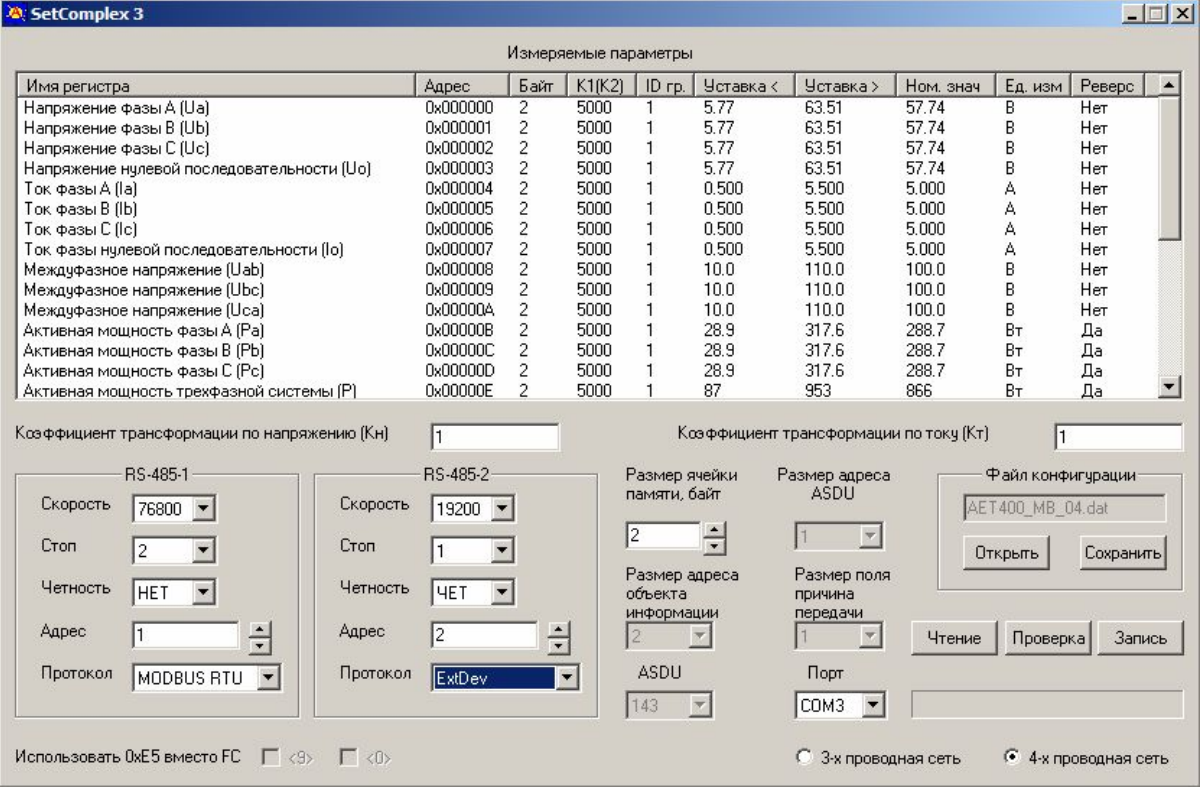

Рисунок 2

Протокол «ExtDev» предназначен для передачи данных измерений по линии RS-485 этого интерфейса в непрерывном режиме (без запроса) на внешние цифровые устройства индикации измеренных параметров (поставляются по отдельному заказу). Данные на внешние цифровые устройства индикации передаются в физических единицах с учетом коэффициентов трансформации внешних трансформаторов тока и напряжения, установленных в точке присоединения преобразователя. Данные обновляются с частотой 3 Гц (3 раза за секунду).

Числовое значение (целое число) коэффициента трансформации внешнего трансформатора напряжения Кн вводится в поле «Коэффициент трансформации по напряжению (Кн)» окна программы.

Числовое значение (целое число) коэффициента трансформации внешнего трансформатора тока Кт вводится в поле «Коэффициент трансформации по току (Кт)» окна программы.

В соответствии с введенными значениями коэффициентов Кн и Кт программой «SetComplex 3» вычисляются и в области «Измеряемые параметры» отображаются новые (масштабированные) номинальные значения и единицы измерения параметров, передаваемых на внешние цифровые устройства индикации. Для примера на рисунке 3 приведено окно программы после введения Кн =1100 и Кт =120.

| Измеряемые параметры                                                  |                             |                |                          |                                        |                      |                                                             |           |                                        |                    |                          |
|-----------------------------------------------------------------------|-----------------------------|----------------|--------------------------|----------------------------------------|----------------------|-------------------------------------------------------------|-----------|----------------------------------------|--------------------|--------------------------|
| Имя регистра                                                          | Адрес                       | Байт           | K1(K2)                   | ID rp.                                 | Уставка <            | <b>Уставка</b> >                                            | Ном. знач | Ед. изм                                | Реверс             |                          |
| Напряжение фазы A (Ua)                                                | 0x000000                    | $\overline{c}$ | 5000                     | 1                                      | 6.35                 | 69.87                                                       | 63.51     | κB                                     | Нет                |                          |
| Напряжение фазы В (Ub)                                                | 0x000001                    | 2              | 5000                     | 1                                      | 6.35                 | 69.87                                                       | 63.51     | κB                                     | Нет                |                          |
| Напряжение фазы C (Uc)                                                | 0x000002                    | $\overline{c}$ | 5000                     | 1                                      | 6.35                 | 69.87                                                       | 63.51     | κB                                     | Нет                |                          |
| Напряжение нулевой последовательности [Uo]                            | 0x000003                    | 2              | 5000                     | 1                                      | 6.35                 | 69.87                                                       | 63.51     | κB                                     | Her                |                          |
| Ток фазы A (la)                                                       | 0x000004                    | $\overline{2}$ | 5000                     | 1                                      | 60.0                 | 660.0                                                       | 600.0     | А                                      | Нет                |                          |
| Ток фазы В (lb)                                                       | 0x000005                    | $\overline{c}$ | 5000                     | 1                                      | 60.0                 | 660.0                                                       | 600.0     | A                                      | Нет                |                          |
| Ток фазы С (Ic)                                                       | 0x000006                    | 2              | 5000                     | 1                                      | 60.0                 | 660.0                                                       | 600.0     | A                                      | Нет                |                          |
| Ток фазы нулевой последовательности (lo)                              | 0x000007                    | 2              | 5000                     | 1                                      | 60.0                 | 660.0                                                       | 600.0     | A                                      | Нет                |                          |
| Междуфазное напряжение (Uab)                                          | 0x000008                    | 2              | 5000                     | 1                                      | 11.0                 | 121.0                                                       | 110.0     | κB                                     | Her                |                          |
| Междуфазное напряжение (Ubc)                                          | 0x000009                    | $\overline{c}$ | 5000                     | 1                                      | 11.0                 | 121.0                                                       | 110.0     | κB                                     | Нет                |                          |
| Междуфазное напряжение [Uca]                                          | 0x00000A                    | $\overline{c}$ | 5000                     | 1                                      | 11.0                 | 121.0                                                       | 110.0     | κB                                     | Нет                |                          |
| Активная мощность фазы А [Ра]                                         | 0x00000B                    | 2              | 5000                     | 1                                      | 3.82                 | 41.93                                                       | 38.11     | <b>MB</b> <sub>T</sub>                 | Да                 |                          |
| Активная мощность фазы В (Pb)                                         | 0x00000C                    | 2              | 5000                     | 1                                      | 3.82                 | 41.93                                                       | 38.11     | MB <sub>T</sub>                        | Да                 |                          |
| Активная мощность фазы С (Рс)                                         | 0x00000D                    | $\overline{2}$ | 5000                     | 1                                      | 3.82                 | 41.93                                                       | 38.11     | MB <sub>T</sub>                        | Да                 |                          |
| Активная мощность трехфазной системы [Р]                              | 0x00000E                    | 2              | 5000                     | 1                                      | 11.5                 | 125.8                                                       | 114.3     | <b>MB</b> <sub>T</sub>                 | Да                 | $\overline{\phantom{a}}$ |
| Коэффициент трансформации по напряжению (Кн)                          | 1100                        |                |                          |                                        |                      | Коэффициент трансформации по токч (Кт)                      |           | 120                                    |                    |                          |
| RS-485-1<br>Скорость<br>Скорость<br>76800 -                           | RS-485-2<br>19200 -         |                |                          | Размер ячейки<br>памяти, байт          |                      | Размер адреса<br>ASDU                                       |           | Файл конфигурации:<br>AET400 MB 04.dat |                    |                          |
| Cron<br>Cron<br>2                                                     |                             |                |                          | 2                                      | $\frac{1}{\sqrt{2}}$ |                                                             |           | Открыть                                | Сохранить          |                          |
| Четность<br>Четность<br><b>HET</b><br>$\overline{\phantom{a}}$        | 4ET<br>$\blacktriangledown$ |                |                          | Размер адреса<br>объекта<br>информации |                      | Размер поля<br>причина<br>передачи                          |           |                                        |                    |                          |
| Адрес<br>÷<br>Адрес                                                   | l2                          | $\div$         |                          | $\overline{2}$                         |                      |                                                             | Чтение    | Проверка                               | Запись             |                          |
| Протокол<br>Протокол<br>$\overline{\phantom{a}}$<br><b>MODBUS RTU</b> | ExtDev                      |                | $\overline{\phantom{0}}$ | <b>ASDU</b>                            |                      | Порт                                                        |           |                                        |                    |                          |
| Использовать 0xE5 вместо FC П <9> П <0>                               |                             |                |                          | 143                                    |                      | COM3<br>$\overline{\phantom{a}}$<br>o<br>3-х проводная сеть |           | G                                      | 4-х проводная сеть |                          |

Рисунок 3

Внешние цифровые устройства индикации поставляются двух типов:

- трехстрочное четырехразрядное устройство, выполненное на семисегментных светодиодных индикаторах, на котором индицируется три выбранных параметра (возможно присоединение до восьми устройств);

- восьмистрочное четырехразрядное устройство, выполненное на графическом OLED индикаторе, на дисплее которого, сменяя друг друга, индицируется три кадра по восемь выбранных параметров.

Для трехстрочных устройств индикации предназначены столбцы «Уставка <» и «Уставка >» в таблице «Измеряемые параметры». Столбцы содержат соответственно значения уставки на уменьшение и уставки на превышение для каждого измеряемого параметра. По умолчанию значение уставки на уменьшение составляет 0,1 от номинального значения измеряемого параметра, значение уставки на превышение составляет 1,1 от номинального значения измеряемого параметра.

Когда измеренная величина параметра меньше значения уставки «Уставка <», на трехстрочном устройстве индикации светится индикатор «<» справа от индицируемого значения параметра.

Когда измеренная величина параметра больше значения уставки «Уставка >», на трехстрочном устройстве индикации светится индикатор «>» справа от индицируемого значения параметра.

Когда измеренная величина параметра находится между значениями уставок, индикаторы уставок этого параметра не светятся.

Для редактирования значений уставок измеряемого параметра в области «Измеряемые параметры» основного окна программы в столбце «Имя регистра» выбирается с помощью «мыши» компьютера редактируемый параметр (например «Ток фазы А (Ia)). В появившемся окне «Свойства» в поле «Уставка <, А» вводится c помощью клавиатуры компьютера значение уставки на уменьшение в единицах измерения данного параметра, в поле «Уставка >, А» вводится значение уставки на превышение в единицах измерения данного параметра. Окно «Свойства» для данного примера приведено на рисунке 4.

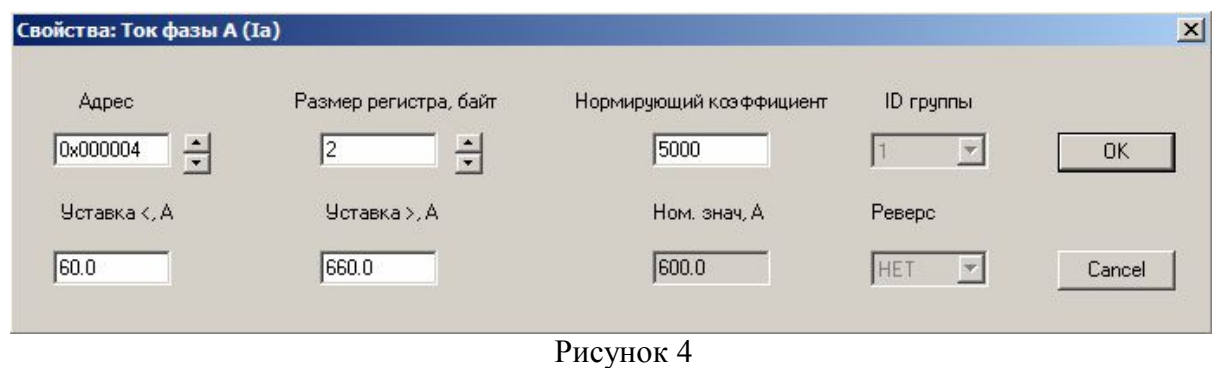

Внешние цифровые устройства индикации измеренных параметров конфигурируются по своим отдельным программам «SetDisplay.vi» и «SetIndikator», которые входят в комплект поставки преобразователя АЕТ и устройств индикации.

На внешние цифровые устройства индикации измеренных параметров подается питание +5 В от внешнего источника питания (например MDR-60-5 фирмы MEAN WELL).